# **USO DE APLICAÇÕES SIG WEB COM SOFTWARE LIVRE: ESTUDO DE CASO SOBRE ZONEAMENTO MUNICIPAL**

ALFREDO LUIZ PESSANHA MANHÃES

Universidade do Estado do Rio de Janeiro - UERJ Faculdade de Engenharia - FEN PPGEC - Programa de Pós-graduação em Engenharia de Computação/Geomática alfredomanhaes@macae.rj.gov.br

**RESUMO** – As Geociências e a Tecnologia da Informação tomaram grandes proporções com o progresso de tecnologias emergentes, em especial o da Internet, que vem modificando de forma expressiva o comportamento de pessoas e organizações. A grande rede mostra-se um ambiente com alto nível de interatividade, onde é possível que informações geográficas produzidas em meio digital sejam distribuídas a um grande número de pessoas, com alta velocidade e em curto espaço de tempo. Para explorar essa facilidade trazida pela Internet podem ser desenvolvidos mapas interativos, que permitem ao usuário manipular e visualizar dados geográficos de acordo com suas necessidades. O presente trabalho aborda a aplicação de um Sistema de Informação Geográfica (SIG) para a divulgação de informações espaciais na Internet e produção de mapas temáticos, utilizando um software de uso livre desenvolvido em plataforma Java, o ALOV Map.

**ABSTRACT** – Geosciences and Information Technology have increased with the progress of emergent technologies, specially the Internet, that have been modifying expressively companies and people behaviors. The great net reveals an environment of high interactivity level, where it is possible to produced geographic information in digital media and distributed it to a great number of users, with high speed and in short space of time. To explore this easiness brought by the Internet, interactive maps can be developed, allowing the user to manipulate and to visualize geographic data in accordance with its necessities. The present work discusses the use of a Geographic Information System (GIS) for spreading spatial information at in the Internet and production of thematic maps, using free software developed in Java platform, the ALOV Map.

# **1 INTRODUÇÃO**

A representação da superfície do planeta Terra vem sendo realizada desde os períodos mais remotos da humanidade. As informações sobre o espaço geográfico foram descritas pelos cartógrafos desde a antiguidade até os dias atuais, e com técnicas cada vez mais precisas. Esse fato mostra que o uso de informação geográfica associada à localização das atividades humanas tem elevado grau de importância na atualidade.

Modernas tecnologias permitem que esse tipo de informação seja obtido a partir da coleta de dados de diversas fontes, passando por processos de armazenamento, análise, formatação e posterior distribuição.

A partir do exposto devem ser observados dois pontos: como produzir a informação e como distribuí-la. Para apoiar essas tarefas existem diversas ferramentas disponíveis como os Sistemas de Informação Geográfica (SIG) para a produção de informação e a Internet (Web), para a distribuição em larga escala, que combinados resultam no SIG Web.

Este artigo apresenta a utilização do um software de uso livre desenvolvido em plataforma Java, o SIG Web ALOV Map para disseminar, na Internet, informações relativas ao zoneamento proposto pelo Plano Diretor do município de Macaé-RJ. Com este propósito, a seção 2, descreve brevemente as tecnologias utilizadas, a saber: Internet e Java; a seção 3 introduz os SIGS; a seção 4 apresenta uma proposta de uso de SIB Web; e por fim a seção 5 oferece as conclusões do artigo.

## **2 DIFUSÃO DE INFORMAÇÃO GEOGRÁFICA E AS TECNOLOGIAS UTILIZADAS**

## **2.1 Internet**

A filosofia de trabalho da Internet, a grande rede mundial de computadores, pode ser resumida em transmissão e tratamento eletrônico de informação. Inicialmente a utilização da Internet era restrita aos militares norte-americanos, e depois ao meio acadêmico. Somente a partir de 1995, com o surgimento da *World Wide Web* – WWW e de sua liberação para uso comercial, a Internet se tornaria popular.

Até alguns anos atrás, era difícil realizar previsões sobre as conseqüências resultantes da combinação de dois artefatos tecnológicos básicos utilizados para isso: redes de comunicação e computadores (Trindade, 1997).

As redes de comunicação permitem a transmissão de informações na forma eletrônica com alta velocidade e grande confiabilidade. Com o advento de mídias de alta velocidade como as fibras óticas, equipamentos de roteamento e chaveamento de alto desempenho e outras tecnologias emergentes, o crescimento da capacidade das redes de comunicação tem sido tão ou mais impressionante que o crescimento do desempenho dos computadores.

Quanto aos computadores, vistos isoladamente, permitem o tratamento da informação de forma cada vez mais rápida. Eles têm apresentado nas últimas décadas um crescimento exponencial no seu desempenho, e esse crescimento tem se mantido apesar das constantes previsões em contrário.

## **2.1.1 Tecnologia**

A tecnologia utilizada na Internet tem por base (Soares, 1995) o conjunto padrão de protocolos *Transmision Control Protocol/Internet Protocol*, conhecidos mais comumente como TCP/IP. Há vários protocolos que fazem parte desse padrão, e que dão suporte a serviços básicos na Internet, devendo ser destacados:

- *Simple Mail Transport Protocol* (SMTP): serviço de correio eletrônico;
- *Network News Transport Protocol* (NNTP): serviço de grupos de discussão;
- *File Transfer Protocol* (FTP): serviço de transferência de arquivos;
- *TELnet*: serviço de conexão remota;
- *Hypertext Transport Protocol* (HTTP): serviço de transporte de hipertexto.

O serviço WWW ou grande teia é baseado na organização da informação em documentos no formato hipertexto, escritos na linguagem *Hypertext Markup Language* - HTML. Eles possuem ligações com outros documentos, podendo se comunicar entre si, armazenados localmente ou em qualquer outro computador da rede, sem que o usuário saiba onde estão localizados fisicamente.

A interface gráfica propiciada pelos navegadores ou *browsers* WWW facilita extremamente o seu uso, pois é bastante intuitiva e de fácil acesso aos serviços disponíveis. A figura 1 mostra um serviço de mapas oferecido na Internet, visualizado no navegador Firefox, que é de uso gratuito.

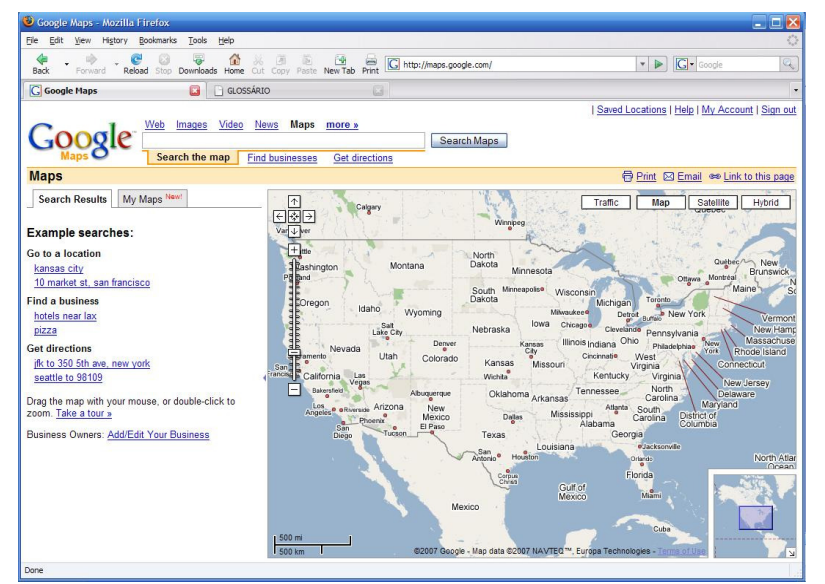

Figura 1 **–** Serviço de mapas Google Maps e navegador Firefox.

Para se ter uma idéia da potencialidade desse meio de comunicação, foi realizada em abril de 2004 pelo Instituto Brasileiro de Opinião Pública – IBOPE, uma pesquisa mostrando o número de usuários da Internet no Brasil. Ela revelou que 28% da população brasileira têm acesso a esse meio, o que equivale a aproximadamente 30 milhões de pessoas, segundo o Censo 2000 realizado pelo Instituto Brasileiro de Geografia e Estatística – IBGE. Esses números tendem a crescer com a popularização dos

computadores em casas, escolas, empresas etc, e também com a expansão das conexões de alta velocidade entre computadores.

Algumas linguagens de programação estão bem adaptadas à construção de aplicações para execução em *browsers*, como é o caso da linguagem Java, que vem sendo difundida pelas suas características.

#### **2.2 Java**

Java é uma tecnologia para construção de aplicações baseadas no paradigma da orientação a objetos, criada pela empresa Sun Microsystems na década de 1990 e pode ser obtida gratuitamente por desenvolvedores de aplicações. Ela é composta de três partes distintas: um ambiente de desenvolvimento (ferramentas para construção de aplicativos), uma linguagem de programação e uma interface de programas aplicativos (*Applications Programming Interface* – API).

Java foi desenvolvida para ser pequena e portável, de forma que tanto seu código-fonte quanto os arquivos binários possam ser executados em qualquer plataforma de hardware e sistema operacional, seguindo a expressão adotada pela Sun: *"Escreva uma vez. Execute em qualquer lugar.".* 

## **2.2.1 Características da linguagem Java**

A portabilidade da linguagem se deve ao fato dela ser compilada e interpretada, onde o compilador gera um código conhecido como *bytecode*, que é independente da máquina em uso, e que depois é interpretado na plataforma onde a aplicação será executada. Segundo Santos (2004) em um ambiente Java de desenvolvimento, a programação passa, normalmente, por cinco fases distintas:

- O programa é criado em um editor típico (Eclipse, Netbeans etc) e é armazenado em disco como códigofonte.
- O código-fonte é compilado e são gerados os arquivos com código intermediário, conhecidos como *bytecodes*;
- O interpretador Java é executado e os *bytecodes* são interpretados e carregados em memória;
- O verificador Java analisa os *bytecodes*, garantindo que as instruções são válidas e não ferem restrições de segurança;
- Os *bytecodes* são lidos pelo interpretador que os converte para código binário, que é específico para a plataforma do computador em utilização.

O processo de compilação de Java gera uma representação intermediária, que poderá ser interpretada em qualquer sistema operacional que contenha um Ambiente de Execução Java (*Java Runtime Environment -*  JRE), conhecido também com Máquina Virtual Java (*Java Virtual Machine* - JVM), garantindo que a aplicação não dependa de plataforma para que possa ser executada.

A figura 2 (Gosling e McGilton, 1996) apresenta esse fluxo de dados na plataforma Java, mostrando desde a etapa de produção do código fonte até a execução no computador.

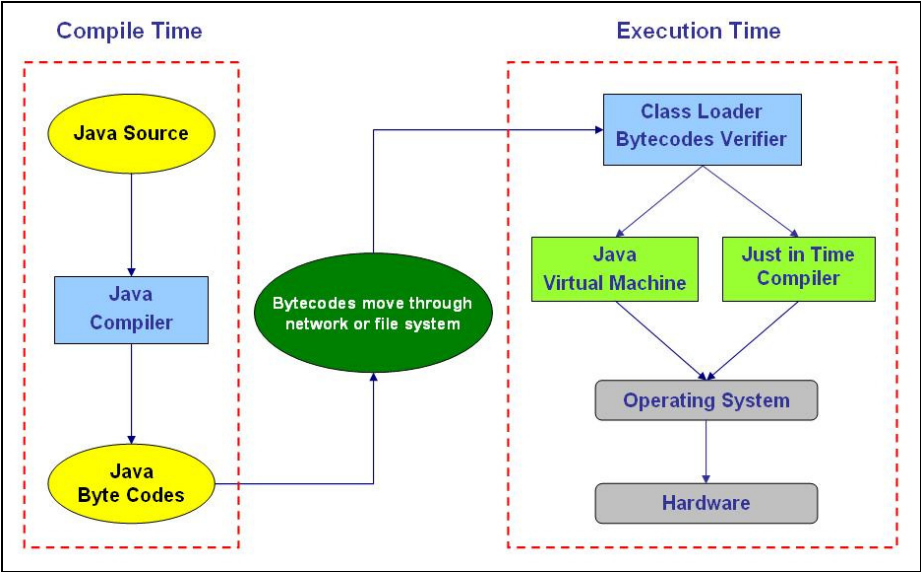

Figura 2 **–** Fluxo de execução de uma aplicação Java.

Os programas escritos em Java podem ser de três tipos: aplicativos, *applets e servlets*. Os aplicativos são softwares executados pelo usuário em um computador com seu respectivo sistema operacional, sem necessitar de navegador Web (*browser*). Um aplicativo é um programa executado em ambiente monousuário ou desktop, ou então a partir de uma rede local.

Os *applets* são programas construídos para uso na Internet, inseridos em documentos HTML e visualizados em um *browser* que possa exibi-los. Os *applets* são considerados como aplicações cliente, já que são transferidos para a máquina do usuário ao serem executados. A título de exemplo é apresentado a seguir um código HTML mostrando uma página web que dispara um *applet* chamado mapaweb:

*<HTML>* 

```
<HEAD> 
       <TITLE> Applet Java </TITLE> 
</HEAD> 
<BODY> 
       <APPLET CODE>="mapaweb.class" 
       WIDTH=200 HEIGHT=80> 
       </APPLET> 
</BODY>
```
*</HTML>* 

Os *servlets* são programas que ficam armazenados em um servidor Web e são executados no próprio servidor. Após a página HTML fazer uma solicitação de serviço a um *servlet*, o computador servidor o executa e envia uma resposta ao computador cliente, que pode ser desde uma página HTML estática até informações recuperadas pela consulta a um banco de dados mantido no servidor.

A linguagem Java se mostra viável para o desenvolvimento de vários tipos de aplicações em ambiente web, onde há necessidade de disseminação de informação em grande escala. Essa necessidade pode ser verificada, por exemplo, na distribuição de informação produzida por Sistemas de Informação Geográfica na forma de mapas e que será apresentada a seguir.

# **3 SISTEMAS DE INFORMAÇÃO GEOGRÁFICA**

Um Sistema de Informação Geográfica (abreviadamente SIG e, em inglês, *Geographical Information System* - GIS) é um sistema de informações que trata de dados que estão associados às suas respectivas posições no globo terrestre, ou seja, dados que geram informações georeferenciadas. Um SIG pode ser definido sob três diferentes visões: baseado em ferramentas, em bancos de dados ou na organização. Merecem ser destacadas as seguintes (Burrough, 1998):

- *"SIG é um sistema para capturar, armazenar, verificar, manipular e visualizar dados georeferenciados".*
- *"SIG é um sistema de suporte a decisão envolvendo a integração de dados referenciados espacialmente, num ambiente de solução de problemas".*

Um SIG pode ser entendido como um sistema computacional que habilita seus usuários a capturar, armazenar, manipular e visualizar informações referenciadas geograficamente, dispostas em camadas ou planos de informação, também conhecidas como feições ou *layers*. De acordo com Câmara et al. (1996), as principais características de um SIG são:

- Integrar, numa base de dados única, informações espaciais obtidas a partir de diversas fontes de dados;
- Oferecer ferramentas computacionais que permitam a combinação dos diversos tipos de informação.

As possíveis fontes de dados para o SIG podem ser: base cartográfica, censo, cadastro urbano e rural, imagens fornecidas por sensoriamento remoto e aerofotogrametria, redes e modelos digitais de terreno (MDT), dados alfanuméricos, etc. Sendo assim, os SIG devem, por intermédio de algoritmos e meios computacionais, permitir a manipulação, análise, consulta recuperação, visualização e impressão da informação georeferenciada.

De uma forma geral um SIG apresenta os seguintes componentes ou subsistemas (Câmara et al, 1996), representados na figura 3:

- Nível 1 a interface com o usuário contempla as diretrizes de controle e operacionalização do sistema, sendo este o nível que está mais próximo do usuário final;
- Nível 2 correspondente à entrada e integração de dados, funções de processamento, visualização e plotagem, é o nível responsável pelo processamento dos dados de entrada e saída, possibilitando a edição, análise e visualização de dados;
- Nível 3 permite o gerenciamento da base de dados geográficos, o armazenamento e a recuperação de dados espaciais, sendo o nível mais interno do sistema.

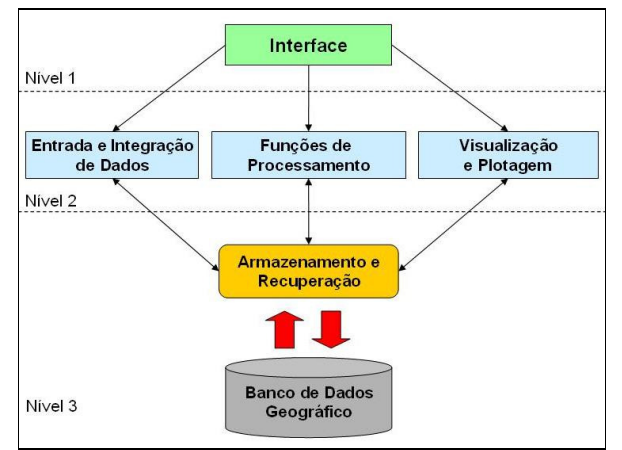

Figura 3 - Componentes de um SIG.

Os SIG podem ser classificados como sistemas especialistas (Câmara, 1994) que foram aprimorando suas capacidades, absorvendo tecnologias para manipulação, análise e armazenamento de dados como *Computer-Aided Design and Draft* (CADD) e *Automated Mapping/Facility Manegement* (AM/FM), alem de terem absorvido funcionalidades presentes em outras tecnologias como a dos Sistemas Gerenciadores de Banco de Dados (SGBD), por exemplo.

De acordo com Câmara (1996) há três arquiteturas básicas para se implementar um banco de dados geográfico:

- Arquitetura Dual: caracteriza os sistemas que utilizam SGBD relacionais convencionais. Os atributos descritivos são armazenados em tabelas no banco de dados, separados dos dados espaciais.
- Arquitetura Baseada em Campos Longos: nesta arquitetura a representação geométrica é armazenada

em campos que possuem alta capacidade de armazenamento do SGBD Relacional. Diferentemente da arquitetura dual, tanto a parte descritiva quanto a representação geométrica do objeto geográfico são parte de um mesmo subsistema.

 Arquitetura Baseada em Mecanismos de Extensão: é baseada nos SGBD Extensíveis, onde os sistemas fornecem mecanismos para definir um objeto geográfico como sendo a extensão do seu próprio ambiente. Nesta abordagem, os dados descritivos e geométricos e também as funções próprias de manipulação desses dados devem ser definidos na estrutura do SGBD Extensível, compondo um objeto geográfico.

A figura 4 mostra o SIG Geo-Macaé (Manhães, 2005), desenvolvido com arquitetura dual. As referências espaciais das quadras, lotes e arruamento do município de Macaé-RJ estão armazenadas em tabelas diferentes das que contém os dados descritivos dos elementos tratados pelo SIG, como nome dos logradouros, CEP, número do lote etc.

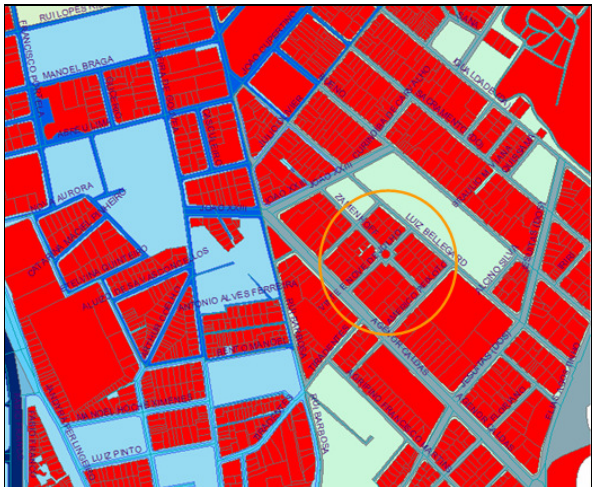

Figura 4 – Mapa de arruamento no SIG Geo-Macaé

## **3.1 Imagem Matricial e Vetorial**

A representação das imagens digitais utilizadas no SIG pode ser feita em formato matricial e vetorial (Burrough, 1998).

Na forma matricial, também conhecida como *raster* ou *bitmap*, o espaço geográfico é representado por uma matriz P (m,n) contendo a informação dos *pixels* formadores das imagens.Esta representação considera que o espaço geográfico foi projetado em uma superfície plana, subdividida em um número m x n de elementos, de modo que cada um deles corresponda a uma parcela da área em estudo. A relação entre o tamanho do elemento e a área representada é chamada de resolução.

A figura 5 mostra uma imagem matricial com resolução espacial de 0,6 m do Porto de Piraeus (Grécia), obtida pelo sensor ótico que está a bordo do satélite Quickbird, a uma altitude de 450 km da superfície da Terra.

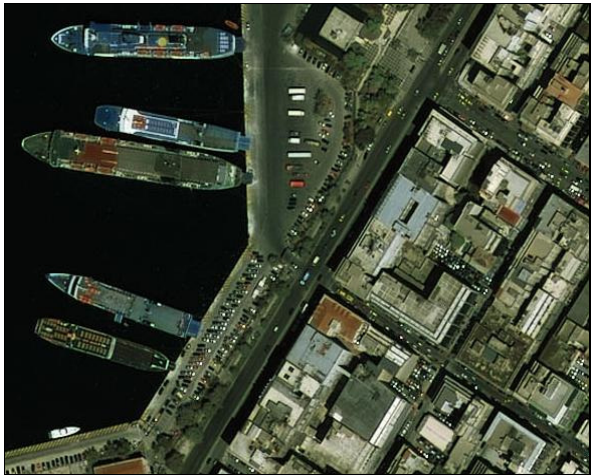

Figura 5 – Exemplo de imagem matricial.

A representação vetorial (Santos, 2003) mostra feições da superfície terrestre mapeadas em um plano bi ou tridimensional na forma de pontos, linhas e polígonos, e associados a um sistema de coordenadas para georeferenciar a localização desses elementos geométricos. Cada elemento é uma entidade independente com propriedades como cor, forma, traçado, tamanho e posição na tela, incluídas na sua definição.

Uma vantagem das imagens vetoriais é permitir a ampliação ou redução do elemento para qualquer tamanho, sem perda de qualidade ou modificar o tamanho do arquivo.

A figura 6 mostra uma imagem vetorial, onde é representado um polígono cujos pontos são referenciados em um sistema de coordenadas cartesianas x e y.

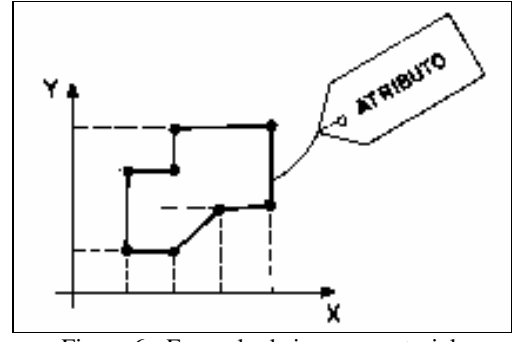

Figura 6 - Exemplo de imagem vetorial.

## **3.2 Mapas temáticos**

A Cartografia tem evoluído muito, nos últimos anos, graças aos avanços da Ciência da Computação e das tecnologias de Sensoriamento Remoto, o que vem contribuindo para a aquisição, armazenamento, manuseio e representação de dados geográficos. Ela compreende um conjunto de atividades científicas, tecnológicas e artísticas, com o objetivo de representar graficamente a superfície terrestre e o universo, na forma de mapas e cartas (Escobar, 2005).

A Cartografia pode ser dividida em três grandes campos:

- Topocartografia: trata da representação gráfica de áreas de pequenas dimensões da superfície da Terra, que podem ser consideradas planas para estudos. Pertencem a este campo, as denominadas plantas topográficas, como por exemplo, a planta de uma propriedade rural, uma cidade, uma área urbana, etc.
- Geocartografia: trata da representação gráfica de áreas de grandes dimensões da superfície terrestre, ou até mesmo da superfície total da Terra, levando em consideração a sua forma aproximadamente esférica. Pertencem a este campo, as cartas topográficas, cartas ou mapas geográficos, representando estados, países, continentes (como os mapas-múndi) etc.
- Cartografia Temática: é um instrumento utilizado para representar na forma gráfica, os resultados obtidos pela Geografia e outras áreas do conhecimento. Segundo Rosa (1996) a cartografia temática se preocupa mais com o conteúdo a ser representado do que com a precisão dos contornos. Os mapas temáticos podem estar associados a outras formas de representação de dados, como gráficos, diagramas etc, de acordo com a necessidade do usuário da informação. Os temas representados podem estar relacionados a questões de natureza geográfica, de recursos naturais, socioeconômicos e ambientais. São exemplos os mapas que representam dados geológicos, batimétricos, estatísticos, panorâmicos, oceanográficos, geodésicos, celestes, agrícolas, econômicos, entre outros.

A figura 7 exibe um mapa temático com informações turísticas disponível no portal UOL Viagem, mostrando a localização de algumas cidades e estradas de uma região do Estado de São Paulo.

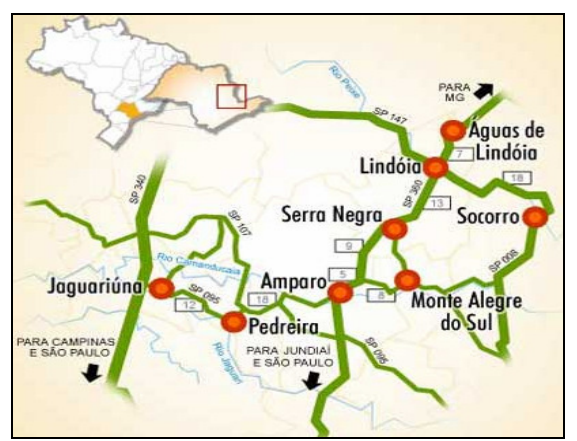

Figura 7 – Mapa temático para turismo.

A utilização de mapas temáticos a partir das informações geográficas produzidas em um SIG abre novas e interessantes possibilidades de disseminação de informação espacial na Internet. A utilização sistemática da grande rede por pessoas das mais diversas áreas é um atrativo que permite a difusão de informação espacial em larga escala para pesquisadores, empresas e o grande público.

#### **3.3 SIG e mapas temáticos**

O mapa temático é um dos produtos gerados pelo SIG, e podem ser citadas aplicações para representação de informações que envolvam estudos ambientais, energia, óleo e gás, segurança, água e esgotos, telecomunicações, cadastro imobiliário, marketing etc.

A figura 8 mostra um exemplo de mapa temático produzido pelo SIG Web Crime Maps, mostrando a localização de pontos de patrulhamento escolhidos a partir dos registros de delitos no perímetro urbano. O sistema foi desenvolvido pelo Departamento de Polícia da cidade de São Francisco, nos Estados Unidos.

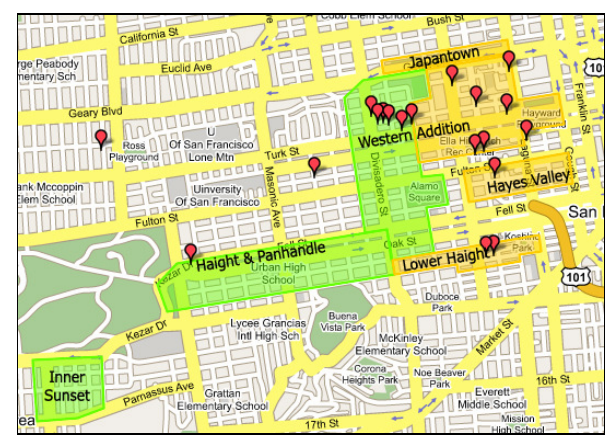

Figura 8 **–** Mapa de patrulhamento de ruas.

O Crime Maps permite que sejam criados mapas temáticos que representam um panorama da incidência de crimes por toda a cidade, classificados por tipo, local e período. Ele é de uso público e está disponível em http://www.sfgov.org/site/police\_index.asp?id=23813.

Conforme ilustrado é possível perceber a amplitude de aplicações para SIG na geração de mapas temáticos, atendendo aos mais diversos segmentos.

#### **4 SIG WEB**

A difusão do uso da Internet em uma boa parte do planeta evidencia a potencialidade desse ambiente para a distribuição de informação. Milhões de pessoas têm acesso a essa tecnologia, buscando informações sobre uma infinidade de temas para vários usos. A publicação de mapas temáticos desenvolvidos em SIG na Internet caracteriza os SIG Web. O interesse por aplicações desse tipo está crescendo tanto por instituições públicas quanto privadas, pois permite alcançar um grupo significativo e diversificado de usuários na grande rede.

A seguir é apresentado um protótipo de SIG Web desenvolvido com o *applet* Java ALOV para divulgar imagens e mapas interativos. Foram escolhidas para esse trabalho as informações da divisão territorial do município de Macaé-RJ em macroáreas e macrozonas, proposta no Plano Diretor municipal.

#### **4.1 Plano Diretor do município de Macaé-RJ**

O Plano Diretor (PD) é uma lei municipal cuja principal finalidade é orientar a utilização adequada do espaço urbano e rural, balizando o poder público e a iniciativa privada na oferta dos serviços essenciais, de forma a garantir a qualidade de vida da população. O PD deve ser visto como o instrumento básico da política de desenvolvimento do Município.

A Coordenadoria Geral do Plano Diretor de Macaé – COGEPLAD, foi criada de acordo com o que determina a lei nº. 10.257, de 2001, denominada Estatuto da Cidade, que cria regras para se organizar a cidade. A lei estabelece diversas normas de ordem pública e interesse social com o intuito de regular o uso da propriedade urbana em prol do bem coletivo, a segurança e o bem-estar dos cidadãos e influenciando o equilíbrio ambiental.

O PD de Macaé foi aprovado em 10.10.06 em sessão solene na Câmara Municipal. De acordo com o Título III – DA ESTRUTURACAO URBANA, Capitulo I – Do Macrozeamento, o território do Município fica dividido em:

- Macrozona de Ambiente Natural (MAN):
	- Macroárea de Preservação Ambiental (MPA);
	- Macroárea de Uso Sustentável (MUS).
	- Macrozona de Ambiente Urbano (MAU):
	- Macroárea da Orla (MO);
	- Macroárea de Ocupação Prioritária (MOP);
	- Macroárea de Ocupação Controlada (MOC);
	- Macroárea de Regularização Urbanística (MRU);
	- Macroárea de Expansão Periférica (MEP);
	- Macroárea de Transição (MT).

#### **4.2 Publicação de mapas com o ALOV Map**

Para a publicação dos mapas em ambiente Web foi escolhido o ALOV Map, um *applet* Java de uso livre, que permite a visualização de informações em camadas formadas tanto por imagens matriciais quanto vetoriais, além de outros recursos. O ALOV permite o uso de arquivos Shapefile e MIF, bancos de dados PostgreSQL, MySQL e imagens matriciais em formato GIF, JPG e Mr-SID.

Todas as informações necessárias foram fornecidas pela Secretaria de Planejamento e Coordenação Geral – SECPLAN, da Prefeitura de Macaé. Para a manipulação dos dados foi utilizado inicialmente o SIG ArcGIS, onde foi desenvolvida toda a base cartográfica do município, que contém informações de quadras, lotes, arruamento, prédios públicos etc.

A partir dessa base foram obtidos os arquivos vetoriais no formato Shapefile, contendo os limites

geográficos das macrozonas e macroáreas e os dados descritivos de cada uma delas. A imagem matricial original do município foi produzida pelo satélite Quickbird, e fornecida em formato TIF. Essa imagem foi editada e convertida para o formato JPG, de forma a ser visualizada no browser.

Com essas informações foi desenvolvido o protótipo com o ALOV Map, que utiliza arquivos em formato *Extensible Markup Language* – XML para a configuração das camadas de informação a serem exibidas, conforme pode ser visto no código abaixo, construído para o protótipo. Os arquivos do tipo shapefile foram obtidos a partir do SIG Geo-Macaé.

```
<?xml version="1.0"?> 
<project name="Plano Diretor"> 
   <layer name="Macrozonas"> 
       <dataset url="Macrozonas.shp"/> 
        <symbol fill="00:204:00" outline="255:255:00" 
size="6"/> 
   </layer> 
   <layer name="Macroáreas"> 
        <dataset url="Macroareas.shp"/> 
        <symbol fill="255:204:51" outline="10:10:199" 
size="6"/> 
   </layer> 
   <layer name="Imagem Raster"> 
      <dataset type="image" 
url="/Mosaico_Macae.jpg"> 
       <metadata> 
         <meta id="142" content="0"/> 
         <meta id="143" content="0"/> 
         <meta id="144" content="0"/> 
         <meta id="145" content="0"/> 
       </metadata> 
      </dataset> 
   </layer> 
       </project>
```
A figura 9 mostra a tela do protótipo, onde podem ser vistas na parte superior esquerda da tela as ferramentas para manipulação dos mapas. Logo abaixo, no menu à esquerda, ficam as três camadas de informação definidas no arquivo XML. Na área de exibição é mostrada a imagem matricial do território do município.

A figura 10 mostra as macrozonas e macroáreas sobrepostas à imagem de satélite. Na área de cor verde está representada a Macrozona de Ambiente Natural (MAN) e na amarela, a Macrozona de Ambiente Urbano (MAU), dividida em suas respectivas macroáreas.

Com as ferramentas disponíveis no ALOV Map é possível selecionar áreas, realizar operações de aproximação e afastamento (Zoom) dentre outras funcionalidades.

*V Colóquio Brasileiro de Ciências Geodésicas*

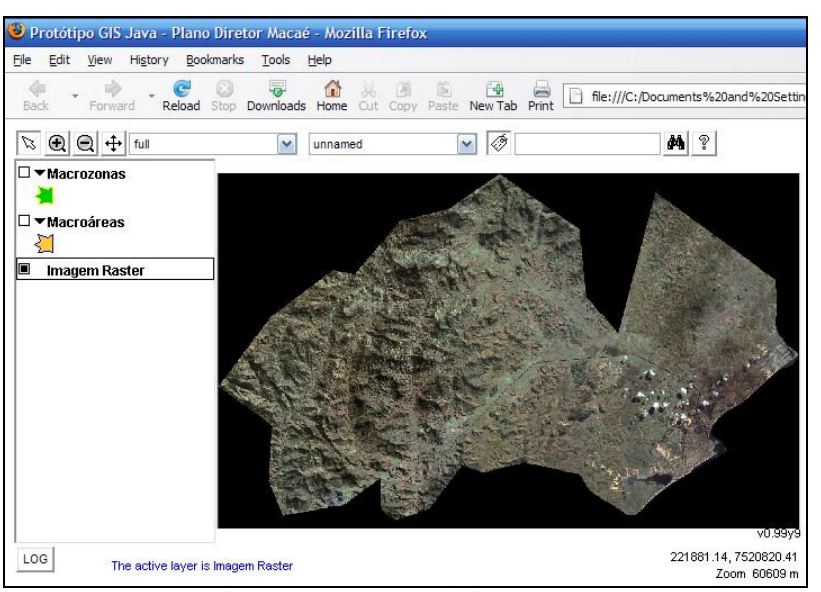

Figura 9 – Imagem matricial de Macaé.

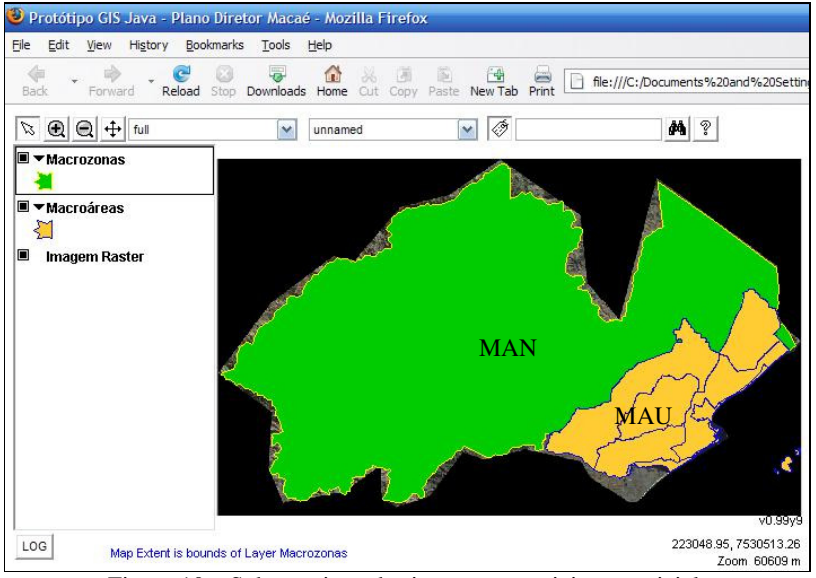

Figura 10 – Sobreposição das imagens vetoriais e matricial.

O ALOV Map mostra ser uma ferramenta de fácil utilização e com bom nível de flexibilidade para a publicação de mapas na Internet, além de ser livre. Como é uma aplicação Java necessita apenas que seja instalada a Máquina Virtual Java (JVM) compatível com o computador a ser utilizado.

# **5 CONCLUSÕES**

A proposta deste trabalho foi apresentar uma forma de disseminar informações geográficas na Internet com o uso de um SIG Web desenvolvido em plataforma Java. Busca-se produzir mapas que permitam um nível de interatividade adequado com o usuário, que forneçam

informações geográficas e descritivas sobre diversos temas.

A Internet é um grande ambiente de rede onde navegam milhões de pessoas em todo o planeta, e pela sua abrangência, mostra-se um elemento fundamental na difusão de informação. Seus usuários são clientes potenciais de dados do espaço geográfico, com os mais diferentes propósitos, o que a viabiliza como meio para a distribuição de informação georeferenciada.

A tecnologia Java é gratuita, segura, estável, robusta e independe de plataforma. Devido a sua flexibilidade é possível desenvolver aplicativos para diversos ambientes, seja para uso em computadores locais que estão fora de uma rede, ou para ambiente de rede/web. Por todos esses motivos é uma opção atraente para o desenvolvimento de aplicações.

Os SIG são ferramentas versáteis, pois permitem coletar, armazenar e recuperar informações baseadas em sua localização espacial, o que facilita a produção de informação geográfica e a realização de análises do espaço geográfico.

Os SIG Web permitem que seja feita a divulgação de informações geográficas em larga escala, permitindo aos usuários da Internet o acesso a dados espaciais de forma facilitada, sem que haja a necessidade de serem especialistas no assunto. Desta forma a proposta feita nesta pesquisa mostra-se uma solução viável para contornar o problema da disseminação de dados geográficos digitais em grande escala.

## **AGRADECIMENTOS**

 O autor agradece aos integrantes da equipe do GEO-MACAÉ e da COORDEPLAN, ambos da Secretaria de Planejamento e Coordenação Geral - SECPLAN da Prefeitura de Macaé, pelo apoio na produção desse trabalho.

## **REFERÊNCIAS**

ALOV SOFTWARE. **Documentação do ALOV Map**. Disponível em <http://www.alov.org/docs/quickstart.html >. Acesso: 11 julho 2006.

BURROUGH, P.A.; McDonnel, R.A. **Principles of Geographical Information Systems**, Oxford University Press, New York, 1998.

CÂMARA, G. **Análise de Arquiteturas para Banco de Dados Geográficos Orientados a Objetos.** 1994**.** Tese de Doutorado - Instituto Nacional de Pesquisas Espaciais (INPE), São José dos Campos.

CÂMARA, G. et al. **Anatomia de Sistemas de Informação Geográfica**. Instituto de Computação, UNICAMP, Campinas, 1996. Disponível em <http://w ww.dpi.inpe.br/geopro/livros/anatomia.pdf>. Acesso: 10 abril 2004.

ESCOBAR, I. P. **Cartografia Geral: Notas de aula.** Rio de Janeiro: Faculdade de Engenharia - Universidade do Estado do Rio de Janeiro – UERJ, 2005.

GOSLING, J; MCGILTON. **The Java Language Environment.** Sun Microsystems, 1996. Disponível em <http://www.cs.ucsb.edu/~ckrintz/papers/langenviron.pdf >. Acesso: 15 janeiro 2007.

GOVERNO FEDERAL. **Estatuto da Cidade – Lei Federal 10.257.** Ministério das Cidades Disponível em <http://www.cidades.gov.br/planodiretorparticipativo/ind ex.php?option=com\_frontpage&Itemid=70>. Acesso: 15 novembro 2006

IBOPE. **16ª Internet POP.** Disponível em **<**http://www.ibope.com.br.> Acesso: 12 maio 05.

MANHÃES, A. L. P. **Geomática Aplicada À Administração Municipal Com O Uso De Sistemas De Informação Geográfica.** Macaé: Anais do XXII Congresso Brasileiro de Cartografia, 2005.

SANTOS, R.R. **Programando em Java 2: teoria e aplicações**. Rio de Janeiro: Axcel Books, 2004.

SANTOS, L.K.S. **Estruturando e Implantando um GIS**. São Paulo: GisBrasil - Curso C3, 2003.

SOARES, L. F. G. et all. **Redes de Computadores: das LANs, MANs e WANs às Redes ATM**, Rio de Janeiro: Campus, 1995.

TRINDADE JR., O. **Intranets na USP - Avaliação da Tecnologia e Recomendações.** Dossiê Informática/Internet, n. 35, pp. 66-75, set.-nov. 97. Disponível em <http://www.ime.usp.br/~is/infousp/onofre .htm>. Acesso: 02 julho 05.